www.SOMYCE.org

# Sociedad de Observadores de Meteoros y Cometas de España Campaña de de Me

#### INTRODUCCIÓN.

Incluso una persona no familiarizada con la Astronomía conoce la existencia de las Perseidas. Es la lluvia meteórica más observada, ya que coincide con el mes de vacaciones en el Hemisferio Norte. Este año las condiciones de observación son inmejorables, ya que la Luna Nueva será el 16 de agosto. Las Perseidas son activas desde mediados de julio hasta finales de agosto, pero solo los cuatro o cinco días anteriores y posteriores al 12-13 de agosto la actividad es mayor.

Esta lluvia tiene una Tasa Horaria Zenital promedio de 80-100 meteoros por hora. Si las condiciones no son ideales (nubosidad, contaminación lumínica o baja altura del radiante) veremos menos meteoros. La presencia de bólidos es importante en las noches del máximo y más ocasional al comienzo y final del periodo activo.

Hay reportes de su existencia desde hace 2000 años, pero no fue hasta el periodo 1864-1866, cuando Schiaparelli (1871) realízó los cálculos que relacionaban esta lluvia con el cometa 1862 III (109/P Swift-Tuttle). Durante todo el siglo XX se siguió observando, pero al no haber datos globales, no siempre se pudo determinar el máximo de la lluvia. Desde los años 70 del siglo XX, y sobre todo en los 80, los observadores apreciaron que la actividad estaba aumentando. Así, varios observadores detectaron hasta 14 Perseidas en 1 minuto en 1980. Sin embargo, no se observó el cometa hasta 1992.

En 1988 se pudo hacer un primer estudio con datos a nivel mundial, detectándose un doble pico de actividad originado por las nuevas partículas que arrastraba el cometa en su paso al perihelio. Este doble pico se detectó nuevamente en 1989, 1991 y 1992. Los resultados fueron publicados en la revista de IMO, WGN. El regreso de la lluvia en 1993 creó gran espectación, pues se esperaba una actividad de nivel de "tormenta" (cientos de meteoros por hora), sin embargo esto no fue así debido a factores como la alteración de las órbitas de las partículas que conforman el tubo meteórico. El grán número de observaciones, y los análisis de las órbitas han permitido una mejor comprensión de esta lluvia y de los flujos de partículas en el Sistema Solar.

De cara a la observación visual, la técnica recomendada será nuevamente el conteo visual de magnitudes y estelas a intervalos de 5 minutos. Para el resto de noches, si consideramos que la actividad es mayor de 15 Perseidas por hora, no se dibujarán ni tan siquiera los meteoros de las lluvias menores. Aconsejamos el uso de la grabadora para la toma de datos, aunque también se pueden anotar en papel

Esta guía se centra las observación científica visual, fotográfica, registro de bólidos y observaciones radio. Recomendamos consultar con la asociación astronómica más cercana a nuestra localidad si estamos interesados en participar en alguna actividad de observación en la noche del máximo.

Efemérides de las Perseidas

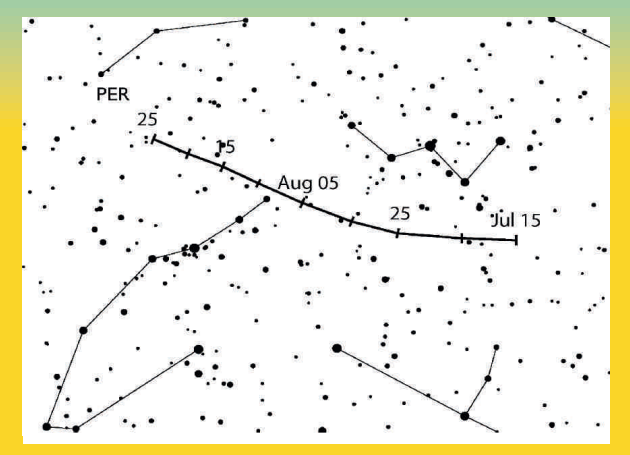

FIGURA 1. Desplazamiento aparente del radiante de las Perseidas. La observación visual hay que hacerla entre 30-40 grados de esa posición.

A partir del análisis de las observaciones visuales de los últimos años se ha encontrado que la fecha del máximo tradicional de la lluvia ha variado en fecha entre Longitud Solar 139.8º a 140.3º

Esto equivaldría para el 2023 al 13 de agosto entre las  $02<sup>h</sup>$  a  $21<sup>h</sup>$  Tiempo Universal TU. Para obtener la hora local de Verano suma dos horas en la Península y una en Canarias.

Como en cualquier predicción, nada está garantizado. Las observaciones se podrán realizar sin molestias lunares, salvo a horas avanzadas de la madrugada (Luna Menguante) en la madrugada del 13.

La observación de las Perseidas se podrá realizar desde las 22 o 23 horas en adelante desde latitudes medias. Se harán preferentemente desde lugares con cielo muy oscuro. La actividad será tan alta como en años anteriores con una THZ en torno a 80 o superior.

# Importancia de la colaboración

Nuevamente, SOMYCE pide la colaboración de las Asociaciones Astronómicas en la observación de un evento meteórico.

Cualquier grupo o particular, incluso sin experiencia previa en la observación de meteoros, está invitado a colaborar en esta campaña, pudiendo hacer una gran aportación al estudio de las Perseidas.

Con una organización mínima se puede crear un grupo para la observación de esta lluvia.

Es muy importante seguir las pautas de observación que se explican en esta guía, ya que a falta de algún dato importante, como la estimación de la magnitud límite o la de no realizar la observación de forma individual, haría que la observación no tuviese utilidad científica.

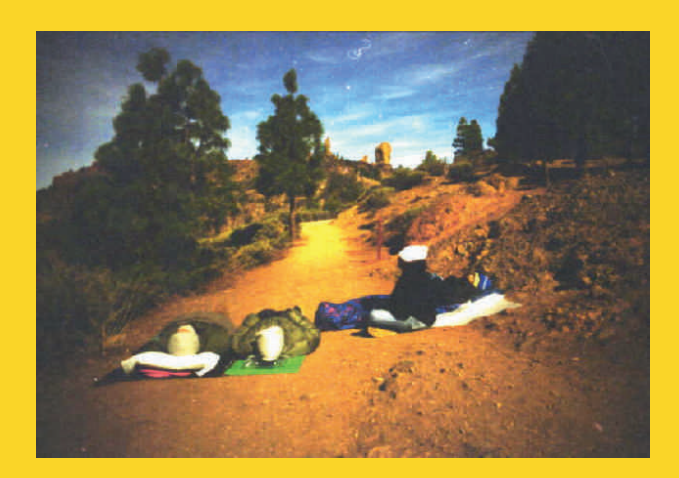

FIGURA 2. Grupo de observadores visuales durante las observaciones de las Léonidas del año 2000.

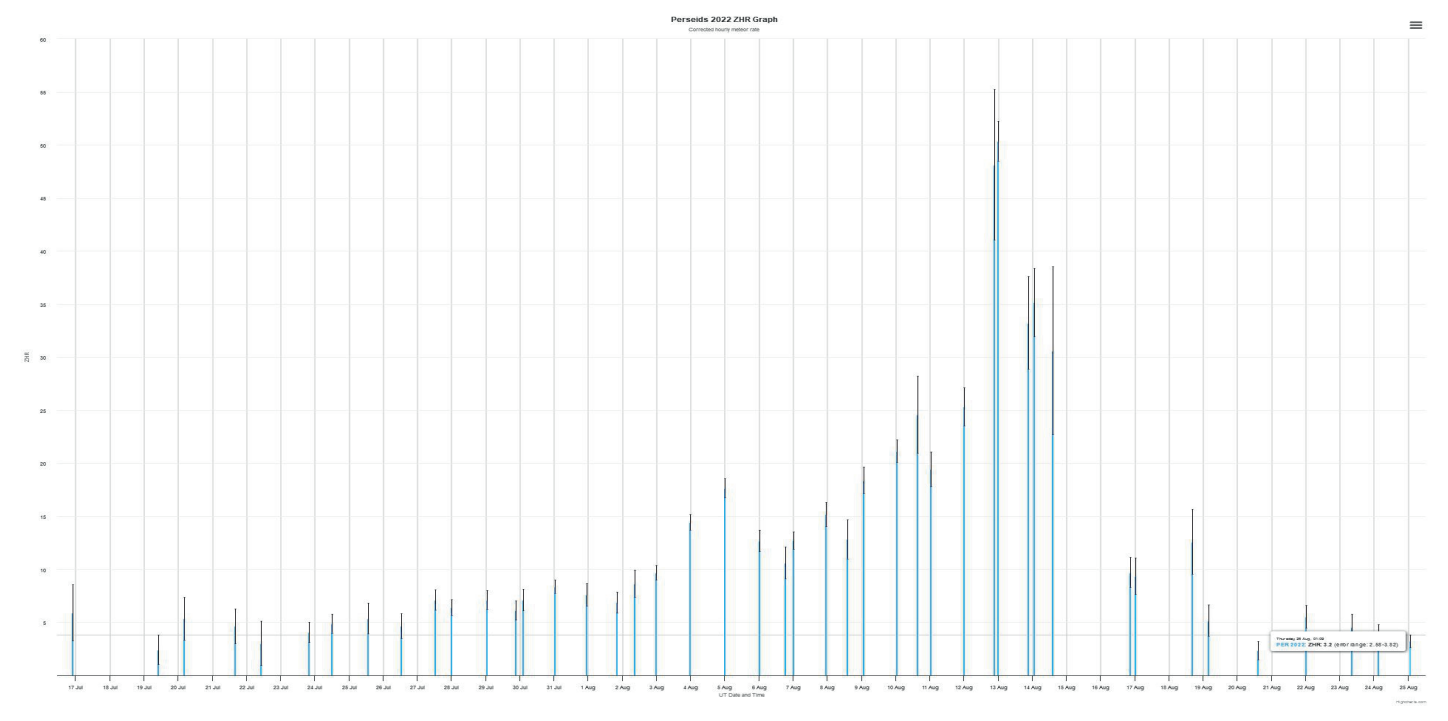

FIGURA 3. Perfil de actividad de las Perseidas en 2022 con todas las observaciones remitidas a la International Meteor Organization. La actividad alcanzada fue de 50 meteoros (en Tasa Horaria Zenital) Nótese que en 2022 hubo Luna, de modo que muchos meteoros débiles no se observaron.

# Objetivos de la Campaña

► Determinar con exactitud los aumentos de actividad, tal como se ha realizado en otras lluvias como las Leónidas o Gemínidas.

► Mejorar los modelos de las órbitas de los meteoroides y sus perturbaciones por los planetas gigantes en base a los datos obtenidos, sobre todo visuales y fotográficos.

► Estudio de los procesos físicos en la atmósfera o en el meteoroide a través de la fotografía.

► Es la lluvia anual más estudiada debido a las facilidades de observación que dan las vacaciones y el buen tiempo del verano. Esto debe motivar a muchas personas a realizar su observación científica y remitir sus reportes a la International Meteor Organization y SOMYCE.

► Se nos presenta la posibilidad de introducir a nuevos aficionados en la observación meteórica y en la Astronomía en general.

► Muchos observadores podrían sumarse a esta campaña de observación incluso sin tener conocimientos previos de observación visual o fotográfica, o iniciarse en otras técnicas, como las observaciones radio.

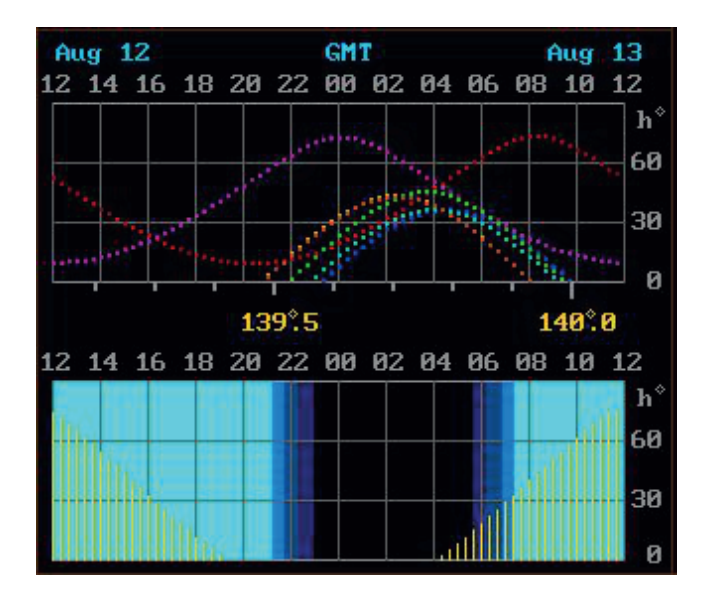

CONDICIONES DE VISIBILIDAD DESDE MADRID

En longitudes similares a las de Madrid, a las 00h T.U. del día 13 de agosto de 2023 se podrá observar a partir de las 23 h. La Luna llena será el 16 de agosto.

Otras lluvias activas, son las kappa Cígnidas o las delta Acuáridas Sur. Todas ellas de baja actividad, pero que en conjunto pueden ofrecer hasta 10 meteoros por hora. El Antihelio (ANT), es una de las fuentes difusas de meteoros esporádicos con radiante amplio situado en la eclíptica un poco por delante del Sol.

Todos los meteoros que provengan del radiante de las Perseidas (PER), situado muy cerca de "W" de Casiopea, serán de esta lluvia, el resto se considerarán, a efectos de conteo, esporádicos. Si queremos afinar un poco más, discriminaremos entre Perseidas/delta acuáridas Sur/alfa Capricórnidas/ Esporádicos, pero para ello debemos conocer los radiantes de antemano.

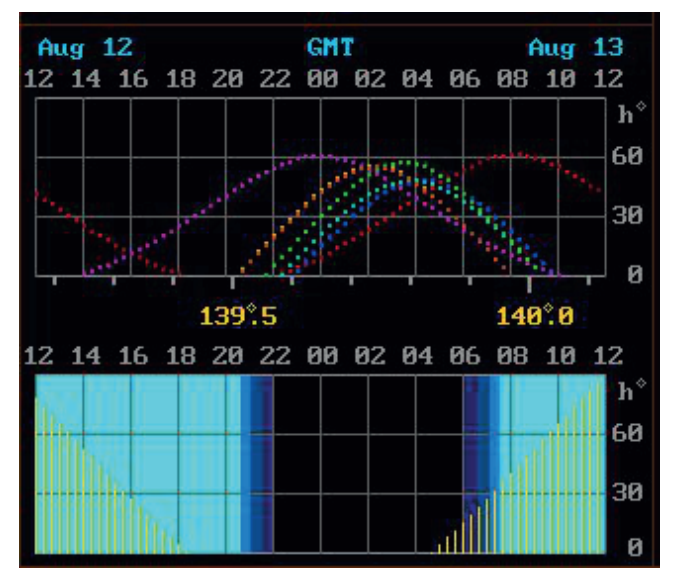

CONDICIONES DE VISIBILIDAD DESDE CANARIAS.

Desde Canarias se podrá observar a partir de medianoche. El radiante tardará más en alcanzar la altura necesaria (en torno a los 30º)

Un centro de visión en la constelación de Pegasus-Cisne puede ser muy adecuado para detectar meteoros que desde otra latitud no se verían por el horizonte.

Los gráficos superiores muestran la altura de los radiantes activos (PER en rojo).

En la última gráfica, la franja de color celeste-azul gradual, indica el crepúsculo y orto solar.

La altura sobre el horizonte de la Luna se indica con unas barras amarillas. Como podemos apreciar, la ventana de observación estará libre de interferencias lunares salvo al final de la madrugada del 13 de agosto.

#### Nota:

En los diagramas, los puntos discontinuos indican la altura sobre el horizonte de los diferentes radiantes activos la noche del máximo. El de las Perseidas se indica con puntos rojos. Las barras amarillas verticales, en el diagrama inferior, indican la altura de la Luna sobre el horizonte. Respecto a las horas, se obtiene el TU restando dos horas en la Península y una en Canarias.

#### Planisferio de Madrid a las 00h TU (02 hora local) del día 13 de agosto de 2023.

El radiante de las Perseidas (PER) está señalado con círculos rojos concéntricos.

Un centro de visión adecuado puede estar situado en Pegaso o Cefeo.

Las zonas de Magnitud Límite (MALE) se indican en color violeta.

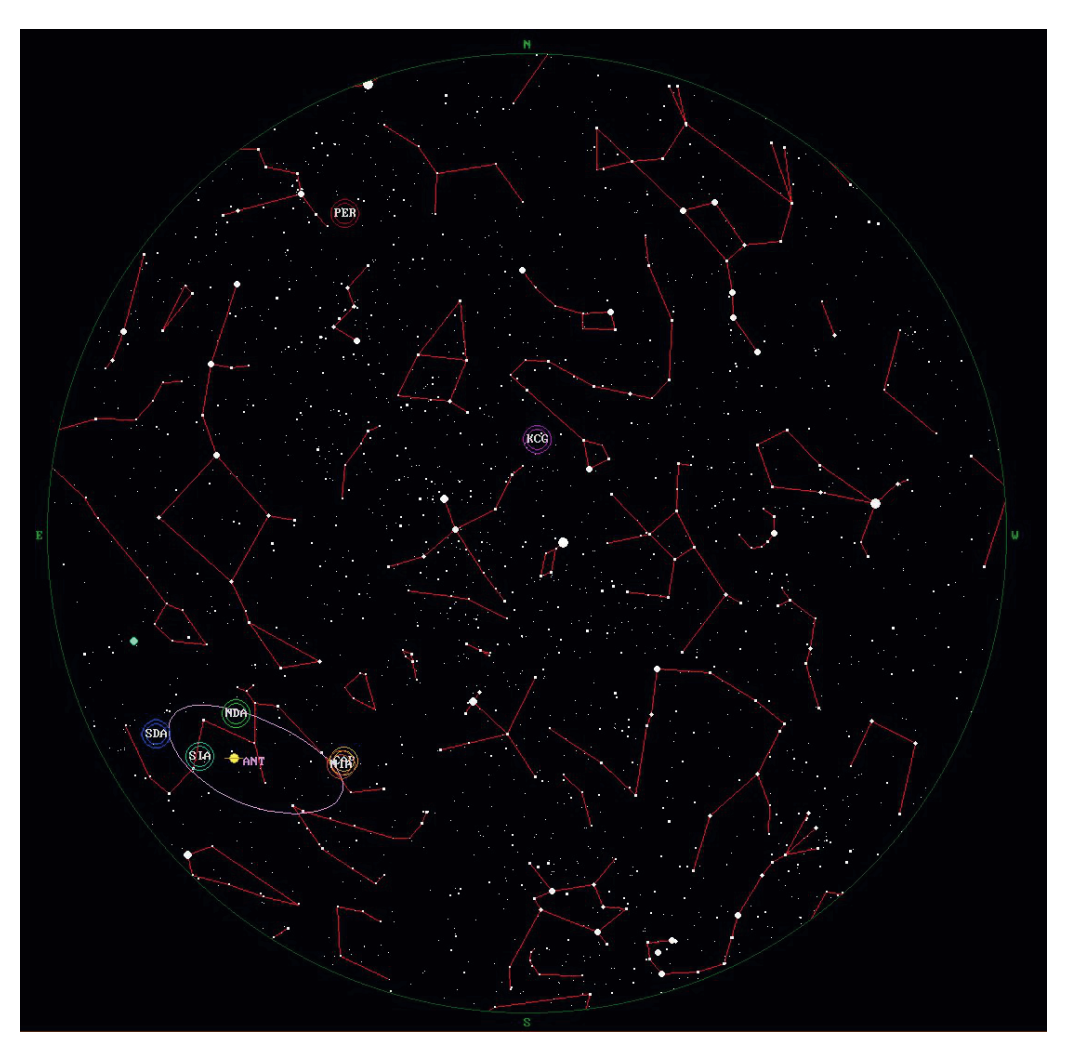

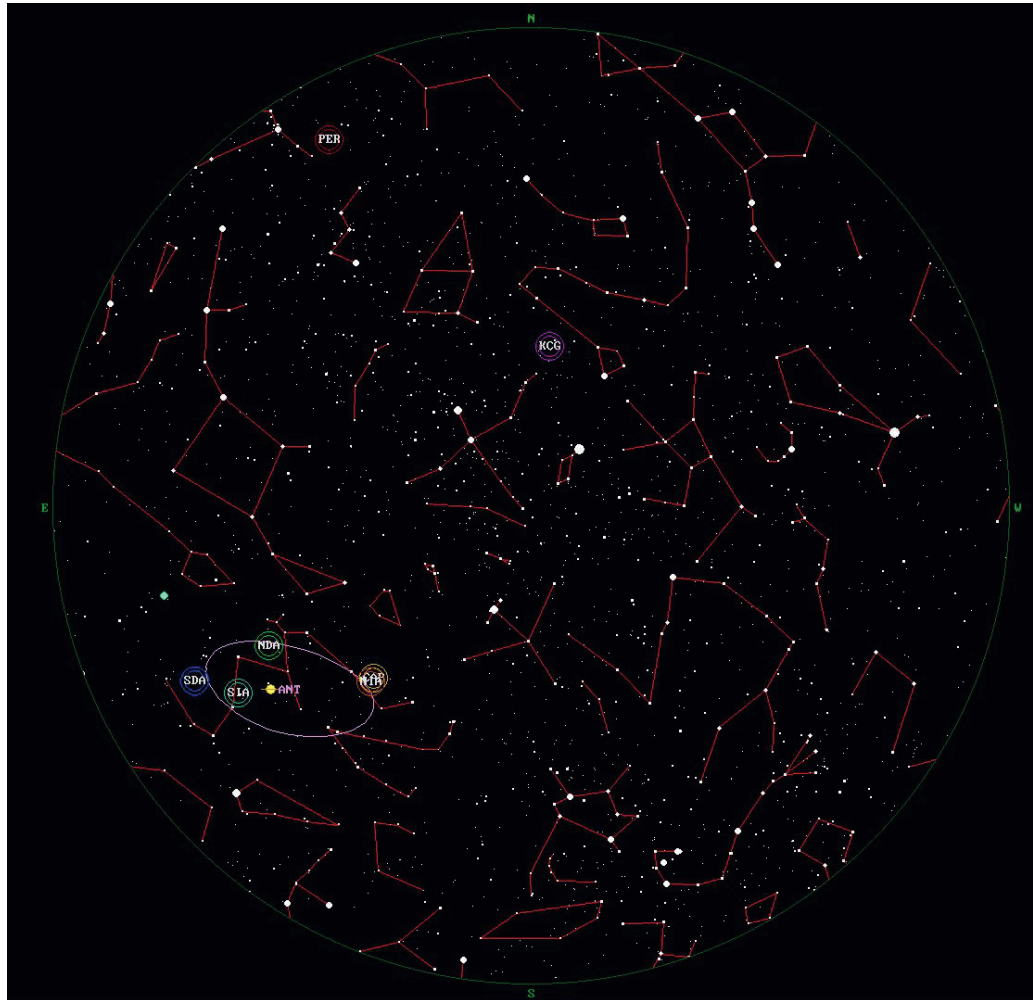

Planisferio de Canarias a las 00h (01 hora local) del día 13 de agosto de 2023.

Al igual que desde Madrid, las lluvias activas son las mismas, y los centros de visión recomendados pueden ser similares.

Únicamente, el radiante estará algo más bajo en el horizonte al comienzo de la noche.

## LA OBSERVACIÓN FOTOGRÁFICA DE METEOROS.

La observación fotográfica se puede realizar con cualquier cámara digital que permita largas exposiciones fotográficas con alta sensibilidad.

Las exposiciones se harán en modo BULB. Un tiempo de exposición adecuado es el de 15 segundos a 1600 ISO. Si el cielo tiene poca contaminación lumínica podemos probar 30 segundos a 3200 ISO. No importa que las estrellas dejen algo de trazo.

El uso de un intervalómetro, aparato que nos permite programar las exposiciones, resulta de gran comodidad pues permite observar visualmente y despreocuparnos de la cámara. Hay que probar la calidad de las imágenes en los diferentes modos, por ejemplo, en luz tungsteno, la imagen sale más natural, pero todo depende de las condiciones de contaminación lumínica. Hacer un ajuste de blancos manual a la cámara sería perfecto. Es importante llevar varias baterías de repuesto y una tarjeta de memoria de alta capacidad. Lo ideal sería guardar las imágenes en RAW y JPG de máxima calidad, pero si no es posible, el formato RAW es el recomendado.

Como objetivo fotográfico, valdrá cualquiera, pero será más fácil captar meteoros si empleamos uno de gran campo y de alta luminosidad. Cualquiera que pueda tener una relación focal 2.8 o más baja dará buenos resultados, por ejemplo, un 50 mm o 35 mm. Cualquiera que sea el objetivo, debemos trabajar con el número F más bajo.

Con programas como Startrails o Sequator podemos obtener bellas imágenes sumando las tomas. Así se puede determinar el radiante con facilidad superponiendo las imágenes.

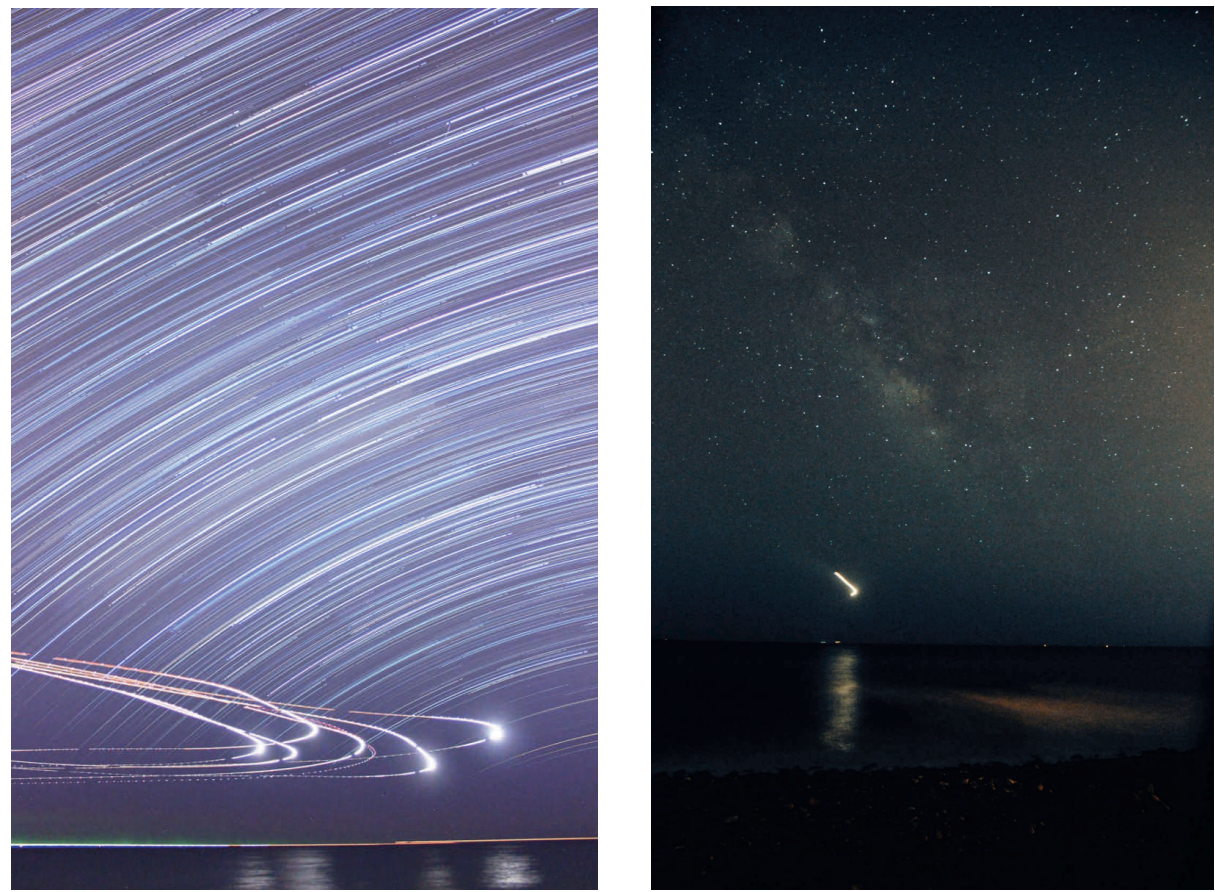

FIGURA 4. Exposición de 2.5 horas en la que se sumaron unas 200 imágenes de 30 segundos a 3200 ISO. Los aviones sobrevuelan la costa mientras que los barcos destacan como líneas en el horizonte. En el centro de la imagen estaría la Vía Láctea. Imagen: Orlando Benítez desde el sur de Gran Canaria. La imagen de la derecha, de Pedro Pérez, es una toma individual.

# LA OBSERVACIÓN VISUAL DE METEOROS.

La observación de meteoros se puede realizar de distintas maneras dependiendo del estudio que se pretenda realizar o nivel de actividad.

En el caso de las Perseidas nos interesa saber el número máximo de meteoros que alcanza la lluvia. A tal efecto emplearemos el método del conteo de meteoros en una libreta/ grabadora anotando la información más importante de cada meteoro: la magnitud visual.

Requisitos previos antes de observar.

Antes de salir de casa hay que tener presente una serie de aspectos:

► Si pretendemos realizar un trabajo serio, todo hay que planificarlo con antelación. Importante tener una linterna roja para anotar los datos y poner en hora el reloj.

► Haz una lista con todo el material necesario: observación, comida o abrigo. No tengamos reparo en llevar ropa en exceso, sin olvidarnos el saco de dormir, gorro, guantes y mantas. Es mucho más efectivo ponerse varias capas de abrigo que uno muy grueso, ya que el aire caliente entre la ropa mantendrá mejor nuestra temperatura corporal. La almohada para el cuello es imprescindible. Un aislante térmico es muy importante para evitar que la humedad y que el frío llegue a la espalda cuando nos tumbemos en el suelo.

► Conviene tener claro el sitio de observación (alejado de urbes y libre de obstáculos). Se ha de consultar previamente la previsión meteorológica.

►Todos los datos de la observación los recopilaremos en papel en una libreta o en una grabadora (¡asegurarse de llevar pilas suficientes!). Por seguridad tendremos a mano una la libreta por si la grabadora falla.

►El registro de datos es individual. Cada observador ha de completar un parte individual.

# EJEMPLO DE OBSERVACIÓN VISUAL.

Para procesar la observación recomendamos el uso METRED, un programa específico creado por Javier Sánchez para preparar el resumen de la observación.

El ejemplo de esta guía explica una observación de las Perseidas del 2007 tal como tendría que prepararse para el programa.

La ventaja de usar METRED es que tras confeccionar el fichero de entrada se obtiene el fichero de salida con la reducción ya hecha, tal como pide IMO en su formulario de envío de datos. De todas formas, esto no debe preocuparnos a priori. Hemos de centrarnos en realizar bien la observación en papel. Podemos remitirla en bruto a SOMYCE. Nosotros nos encargaremos de procesar y enviar la observación.

En el ejemplo 1, todos los datos se dictaron en grabadora y luego se pasaron a un fichero de texto. De haberlo hecho en una libreta el formato de observacion debe ser el mismo. Las líneas con asteriscos son líneas de comentarios del programa que se incluyen para aclarar algunos aspectos.

El parte de observación empieza con el nombre del observador, lugar de observación fecha y lluvias observadas. También se indica que se observa a intervalos regulares de 5 minutos.

Cada nuevo intervalo es señalado con la palabra inicio y la hora.

Datos que no pueden faltar al comenzar la observación son la magnitud límite, el cielo cubierto en nuestro campo de visión y el centro de visión en el que fijaremos la vista.

A ellos hay que dedicarles atención especial, por lo que los explicamos en detalle.

## Áreas de Magnitud Límite (MALE)

Son fundamentales para estimar la estrella más débil visible a simple vista. Sin una estimación de MALE, la observación pierte toda su utilidad.

Debemos elegir varias áreas de MALE para realizar la estimación. Todas ellas deben de estar en nuestro campo de visión. Así, si elegimos un centro de visión en Pegaso, los triángulos adecuados pueden ser el de Andrómeda (18), Pegaso (6) o Cefeo (7).

El centro de visión debe de estar a unos 30° 45° de distancia del radiante, y como mínimo a 40° sobre el horizonte. Debido a la extinción atmosférica, debemos evitar la estimación de la Male en triángulos muy cercanos al horizonte. También los que están cerca del radiante o en la Vía Láctea.

La estimación de MALE se debe hacer al comienzo de la observación, y se puede realizar con varios tríángulos a la vez. Si no hay cambios significativos en las condiciones de observación (no solo nitidez el cielo, sino también cansancio o pérdida de concentración) se puede estimar la MALE cada hora media hora o tres cuartos de hora.

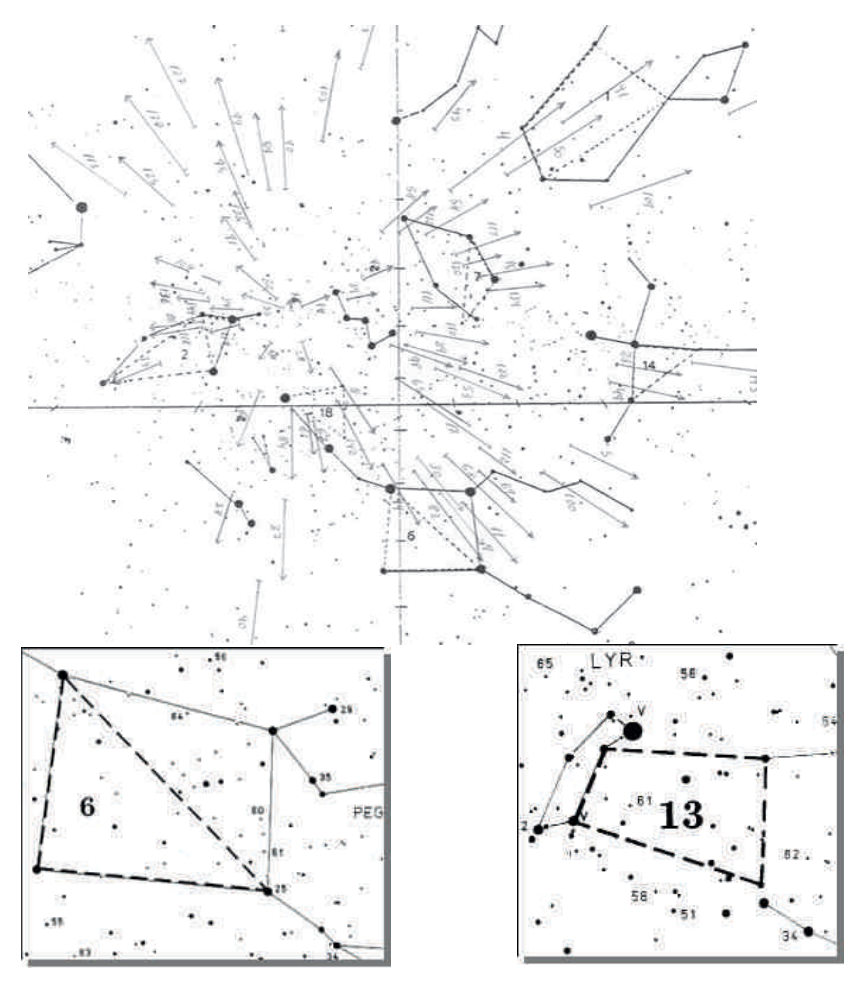

► La magnitud límite (MALE) se calcula de forma muy sencilla.

Localizada la zona de MALE, contamos el número de estrellas de los vértices que la delimitan (3 si es un triángulo) y luego le sumamos todas las que seamos capaces de distinguir en su interior.

Con ayuda de tablas esta cantidad se puede convertir en la magnitud límite, es decir, conseguimos determinar la magnitud de la estrella más débil visible a simple vista.

No hace falta tener las tablas de conversión a mano, en el parte basta con anotar "Triángulo 6, 15 estrellas"

FIGURA 5. Carta 1 del atlas BRNO (http://www.imo.net/docs/images/4a-260.png) donde se muestran las áreas de MALE y los meteoros dibujados en el máximo de 1988. La intersección de todos los trazos nos definen el radiante de la lluvia en Perseo. Portada del Manual de Observaciones Visuales de Meteoros (SOMYCE 1995, Luis Bellot) La observación fue realizada por Miguel Camarasa Yuste del 11 al 12 de agosto de 1988.

► Para el cielo cubierto, estimamos el porcentaje de nuestro campo de visión que estamos perdiendo por nubes. Como no podemos estar pendientes de los cambios en la nubosidad, debemos obtener un promedio del cielo cubierto en un intervalo de tiempo, por ejemplo, 0300 a 0315 Cielo cubierto 5%, 0315 a 0320 Cielo cubierto 15%, 0320 Cielo totalmente cubierto (parada), 0335 Reinicio Observación, 0335 a 0615 Cielo Cubierto 0% (despejado)...

► El centro de visión lo indicaremos tomando como referencia alguna estrella o constelación. Por ejemplo "centro de visión en la V de Taurus"

Tras esto indicamos luego el método observacional : "conteo de Perseidas/otros meteoros a intervalos de 5 minutos". En el apartado de Otros, podemos incluir los esporádicos y el resto de lluvias activas esa noche.

En estos primeros compases de la observación ya nos habremos preparado y anotado los datos, transcurriendo tiempo suficiente para que nuestra pupila esté totalmente adaptada a la oscuridad.

Antes de empezar, cada observador estima la magnitud límite y el cielo cubierto. Se elige un centro de visión alejado de la Luna y que no esté cerca del radiante o muy bajo en el horizonte. El radiante de las Perseidas está entre la W de casiopea y Perseo. Los meteoros parecerán provenir de ese punto (ver figura 5)

Para determinar la magnitud de los meteros emplearemos como referencia la de las estrellas de la carta. Recomendamos elegir la carta 1 del atlas BRNO y buscar una de 0, otra de 0.5, otra de 1... de media magnitud en media magnitud hasta una de 6.5.

Los observadores menos experimentados pueden hacer un conteo sencillo a intervalos de 5 minutos, sin indicar las magnitudes, pero sigue siendo necesario determinar la MALE o centro de visión.

Los datos se pueden registrar usando una "clave". Un ejemplo de dictado sería "Perseida de cero con 5 y estela 4 segundos, treinta y cinco esporádico, cincuenta esporádico...". Lo importante es que nosotros entendamos lo que hacemos para que la observación grabada sea legible o se pueda pasar a limpio sin problemas.

El ejemplo 1 ilustra un ejemplo de observación ya preparada ya en el formato de METRED.

### EL CONTEO DE PERSEIDAS.

Respecto al ejemplo 1, hay que hacer muy pocos cambios. La idea principal es siempre la misma, pero volvemos a insistir e ellas:

► La observación ha de ser individual. Cada observador ha de tener su libreta/grabadora y cronómetro. La MALE y cielo cubierto también son datos individuales.

► La duración de los intervalos ha de ser de 5 minutos (no mayor de esa duración, también pueden ser de 3 o 4 minutos) Deben ser de corta duración para obtener la mejor resolución en el perfil de actividad. En cada intervalo, para cada meteoro se indica el radiante al que pertenece, la magnitud y la estela (si tuvo, el meteoro dejó un rastro "vaporoso"). Clasificaremos los meteoros en dos grupos Perseidas/Otros, dentro de los Otros estarían los esporádicos y los demás lluvias menores activas esa noche. Los observadores expertos distinguirán entre todas las lluvias.

\* Comentarios \* Observación Perseidas 2007 desde Noalla, Pontevedra. Conteo a intervalos de 5 minutos. fecha 12-13/08/07 \* Hora comienzo y final el TU tu 22:20 02:23 nombre Orlando Benitez Sanchez lugar Noalla, Pontevedra, Spain \* Coordenadas en º, ', '' N es la altura en metros sobre el nivel del mar. coord 08 51 O 42 26 N 100 codigos BENOR \* Centro del campo de visión en grados. campo 240 20 \*Tiempo muerto por cada meteoro anotado, en segundos

| *Inicio                       | per 2                                                                          | per 2 EST 4                 | inicio 00:44          | inicio 02:03           | per 3          |
|-------------------------------|--------------------------------------------------------------------------------|-----------------------------|-----------------------|------------------------|----------------|
| observación                   | per 1                                                                          | per 3                       | per 1 EST 2,5         | nubes 02:03 20 per 4,5 |                |
| inicio 22:20                  | inicio 23:50                                                                   | inicio 23:59                | per 2                 | kcg 2,5                | inicio 02:12   |
| *Estimación de per -5 EST 2,5 |                                                                                | * cambio a CdVper 4         |                       | per $1,5$              | nubes 02:12 20 |
| magnitud spo $2,5$<br>la      |                                                                                | en $AR:270^{\circ}$ D:per 5 |                       | spo 5                  | per 5          |
| limite en varias per 3,5      |                                                                                | $+50^\circ$                 | per 3, 5              | spo 5                  | per 2          |
| zonas.                        | per 0 EST 4,5                                                                  | spo 2                       | inicio 00:54          | per 4                  | fin 02:23      |
| male                          | 22:20 inicio 23:02                                                             | per 3                       | per $2,5$             | per 3                  | * termina la   |
| 11(9)                         | spo 6                                                                          | per 2 EST 2                 | per 4                 | per 6                  | observación a  |
| male<br>22:20 per 3           |                                                                                | inicio 00:07                | per 3                 | spo 4                  | las 04:23 HL   |
| 13(7)                         | per 2                                                                          | per 3 EST 1                 | per $1,5$             | inicio 01:41           |                |
| male                          | 22:20 inicio 23:09                                                             | per 3,5                     | inicio 01:03          | nubes 01:41 5          |                |
| 14(12)                        | per 5                                                                          | per 0 EST 1                 | per 4,5               | per $2,5$              |                |
| male                          | 22:20 per 1 EST 3                                                              | per -0,5 EST 5 per 3        |                       | spo 5                  |                |
| 16(9)                         | inicio 23:15                                                                   | per 1                       | per 5                 | per -0,5 EST           |                |
| *Cielo cubierto per 1         |                                                                                | per $2,5$                   | per 0 EST 3           | 4,5                    |                |
| por nubes                     | per 3                                                                          | inicio 00:17                | per 3,5               | per $2,5$              |                |
| nubes 22:20 0                 | per 0.5 EST 2                                                                  | male                        | 00:17 per 2           | per -1 EST 3           |                |
| per -2 EST 2                  | per 3                                                                          | 13(7)                       | per 3,5               | per 3                  |                |
| spo $4,5$                     | inicio 23:24                                                                   | male                        | 00:17 per 3,5         | per 3, 5               |                |
| spo $5,5$                     | per $2,5$                                                                      | 14(18)                      | inicio 01:13          | spo $2,5$              |                |
| spo 0                         | spo 6                                                                          | per 3,5                     | per 3                 | per 1                  |                |
| spo $5,5$                     | spo 5                                                                          | per 4                       | per 2,5 EST 3         | inicio 01:49           |                |
| spo 2                         | per 0, 5                                                                       | per 0,5 EST 0,5 per 4,5     |                       | nubes 01:49 15         |                |
| inicio 22:30                  | per 0 EST 1                                                                    | per 4                       | spo $4,5$             | per 4                  |                |
| per -1 EST 0,5                | inicio 23:30                                                                   | spo 4,5                     | per 1                 | per 1,5 EST 2          |                |
| spo 6                         | per -4 EST 2                                                                   | per 3                       | per 2                 | per 0 EST 1,5          |                |
| per 3                         | per 2,5 EST 3                                                                  | per 2                       | per 2                 | per 4,5                |                |
| per $1,5$                     | spo 6                                                                          | inicio 00:27                | per 3,5               | kcg <sub>3</sub>       |                |
| inicio 22:35                  | per 5                                                                          | per -1 EST 1                | inicio 01:28          | per 1 EST 5            |                |
| per 3                         | per 4,5                                                                        | per 0,5 EST 4,5 per 3       |                       | per 3                  |                |
| per 1 EST 2                   | inicio 23:38                                                                   | per 3                       | per 6                 | per 2                  |                |
| spo 6                         | per 1,5 EST 2                                                                  | per 2,5                     | inicio 01:34          | per 1                  |                |
| spo $4,5$                     | per 5,5                                                                        | spo 5                       | * cambio en           | per 4,5                |                |
| spo 4                         | inicio 23:44                                                                   | per 3,5                     | CdV en Ar:            | spo 4                  |                |
| per 2                         | per 0 EST 1                                                                    | inicio 00:36                | 300° D: 50            | per 0                  |                |
| inicio 22:41                  | per 3, 5                                                                       | per 4,5                     | male 01:34 5(9) spo 5 |                        |                |
| per 3,5                       | per 4,5                                                                        | per 1,5 EST 0,5 male 01:34  |                       | $per-1,5$              |                |
| per 5                         |                                                                                | per 1                       | 13(13)                | per 3                  |                |
| inicio 22:49                  |                                                                                |                             | male 01:34            |                        |                |
| spo 6                         |                                                                                |                             | 14(15)                |                        |                |
| per 3 EST 4,5                 |                                                                                |                             |                       |                        |                |
| $Q$ $E$ $E$ $C$ $T$ $Q$ $E$   | EJEMPLO 1. Fichero de entrada para MetRED con un ejemplo real de las Perseidas |                             |                       |                        |                |

per 2,5 EST 0,5

EJEMPLO 1. Fichero de entrada para MetRED con un ejemplo real de las Perseidas de 2007. Los datos con asterisco indican que son comentarios.

#### ENVÍO DE OBSERVACIONES A LA INTERNATIONAL METEOR ORGANIZATION.

Las observaciones se podrán enviar directamente a través de la web de IMO: www.imo.net Accediendo al formulario, se remite la observación copiando casi sin cambios la salida del programa MetRed.

Alternativamente, en caso de dudas o falta de tiempo, envíenos su observación a la Comisión de Observaciones Visuales de SOMYCE COMISIONVISUAL@SOMYCE.ORG, nosotros nos encargaremos de revisarla y remitirla a IMO.

#### EJEMPLO DE REDUCCIÓN DE UN PARTE DE OBSERVACIÓN.

Para remitir el reporte de observación, lo primero que hay que hacer es ir a la web de IMO en WWW.IMO.NET y buscar la opción REPORT YOUR OBSERVATION (figura 8) Posteriormente hay que personalizar el parte indicando el número de lluvias observables, así como los periodos e intervalos de magnitud a completar (figura 9)

Una vez seleccionada las opciones iniciales, la pantalla nos muestra los datos que hay que ir introduciendo de la observación. Por simplicidad lo explicaremos en tres bloques (figuras 10, 11 y 12)

A) Datos del observador y lugar. En caso de no tener código IMO, se deja en blanco esa casilla hasta que nos lo asignen. Ello no impide enviar el reporte.

B) Intervalos de observación, campo, tiempo efectivo, F (cielo cubierto) y lluvias observadas. Los parámetros son los mismos que se explican en el Manual de Observaciones Visuales de Luis Bellot, o en la web de SOMYCE. El campo de visión (Field), si no se indica, no se puede enviar los datos.

```
OBSERVADOR: ORLANDO BENITEZ Sánchez (BENOR)
                                                                           0341LUGAR: La Calderilla (Gzan Canaria) (15569)
                                                                         25NDA, 35CAP?, 40, 40, 35, 15(4), 50(05), 40 NDA, 50E,
FECHA: 11 al 12 de Agosto de 1997.
                                                                         50,55ESEEING: EXCELENTE.
                                                                          0350
=> Contes de PER-otzas Lluvias-Esporaíoicos a
                                                                          35 s<sup>1</sup>A, 35, 25(05), 50, 45(05), 40, 35 PAU, -4.0 (9), 40intervalos de 10<sup>1</sup>.
                                                                          40(05), 45E, 30,35(05)Cielo Cubierto: K = 0\% MALE inicial: 6(28), 48(18)Twin
                                                                         0400 Male: 6(26)Inicio Observación 0242 hora local.
                                                                         25E, 25(4), 40, 35(05), 25, 35(05), 40, 25(40), 20(4)0242.05(4), 35E, 50E, 35(05), 30E, 35(05), 50E, 20(4), 40
                                                                         45, 50E, 55E, 25(3), 30(2), 40
  35(2), 45(65), 35(65), 40E_7 50E_7 20, -4.5, 40, 30(3), 4004140300
                                                                          20(2), 45, 50E, 25(5), 20, 60E, 15(0.5), 45, 40E,
  55E, 55E, 60E, 50KCG, 50, 40E, 55E, 35E(4), 35E
                                                                          40, 50, 50(05), 55, 25E, 35
 30NDA, -1.0(2), 20 PAU, 15
                                                                          0425
                                                                          15, 55E, 25E, 30(05), 40E, 35E, 25, 35, 50(05)
  0.340Twin
                                                                          555DA, 255DA, 45,35, 45(3)35(4), 30(15), 35,35(05), -4.0 (23seg), 15(2), 40
                                                                          0438
                                                                          30, 40, 45(4), 45, 4550A, 45, 3550A, 20(5)0320
                                  Twin
 20, 35E, 25(4), 25(3), 25(2), 25, 25(05), 30E, 50E
                                                                           0445 simultaneos
 55E, 20(05), 45
                                                                          25E, 35,40,40(05), 25(3), 20, 00(0.5), 50E, 40E
                                                                          25E, 20033060, 40(05), 20, 40, 50, 35, 30, 20(3), 35E, 40(05)45E, 40
```
FIGURA 67. Ejemplo de observación de meteoros usando la técnica del conteo visual de magnitudes y estelas a intervalos regulares de tiempo. Los datos fueron registrados en grabadora y luego pasados a papel. La observación ha de realizarse a intervalos de 5 minutos.

Ver ejemplo completo en http://www.somyce.org/

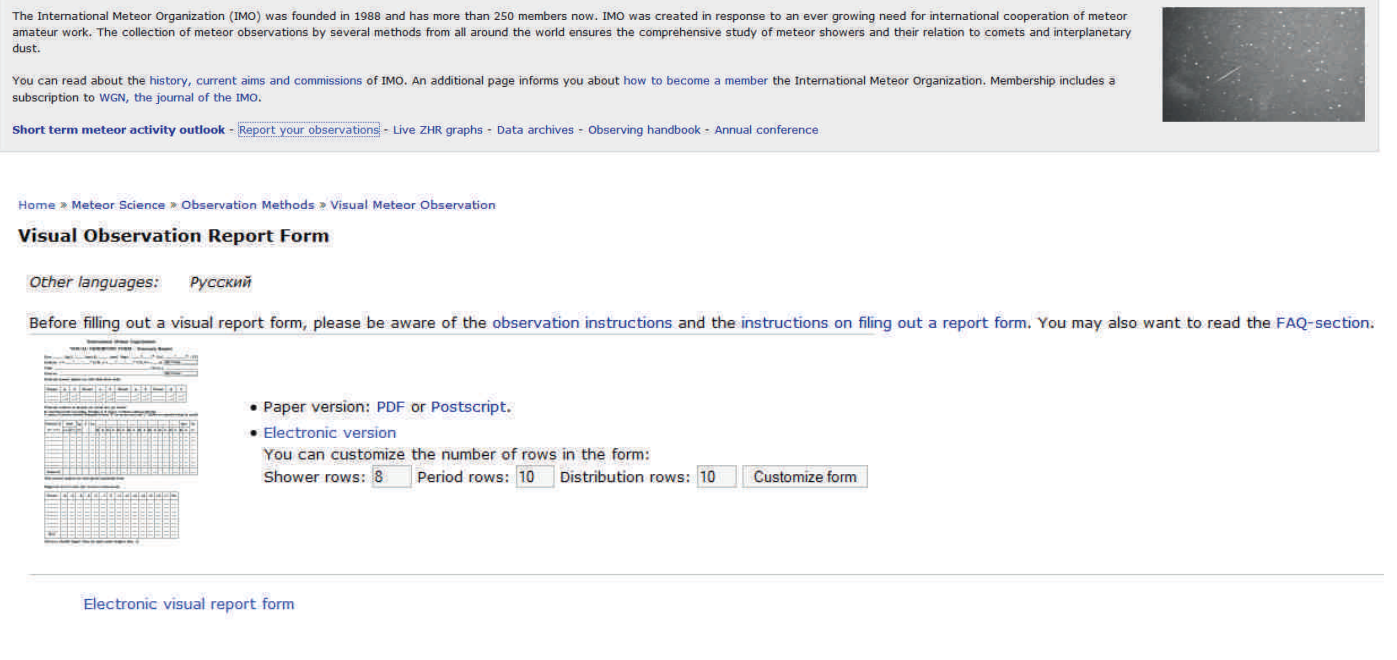

FIGURA 8. Página principal de la web de IMO. También se puede acceder al formulario a través de la información que se da para una lluvia en concreto.

FIGURA 9. Selección del número de lluvias observables, periodos y distribuciones de magnitudes.

Tampoco vale poner 999 99, tal como se hace en el envío habitual (los nueves indican que este dato no se registró). El tiempo efectivo, si se trata de intervalos de 5 minutos o menos, se han de poner con tres decimales, mientras que la Magnitud Límite con dos. Previamente a la introducción de los datos hay que seleccionar el método (M) Se pone C para conteo o P para dibujo. N es el número de meteoros observado en el intervalo.

C) Distribuciones de magnitudes: Hay que tener cuidado al poner el código de lluvia de IMO. El intervalo no ha de coincidir necesariamente con el de la tabla anterior; por ejemplo, si en un intervalo observamos 5 PER, en el segundo 10 y en el tercero 5, en total serían 20 meteoros. Por tanto, al poner INTERVAL sería 1-3 (es decir, del primero al tercero) y sumaríamos todos los meteoros en una sola distribución. La colocación de las magnitudes es la habitual. Finalmente, se ha de añadir los comentarios pertinentes (en inglés), la dirección de correo del observador, a fin de que se le pueda remitir de forma automática una copia de la observación.

Tras introducir los datos, hay que darle al botón de envío. El programa hará unas comprobaciones. Si encuentra pequeñas erratas, aún nos permitirá su envío, aunque es recomendable revisarla hasta que deje de dar aviso alguno. Si el error es crítico, tendremos que revisarlo según las indicaciones dadas.

Lo habitual es algún despiste en la numeración, suma de totales o falta de algún decimal en la duración del tiempo efectivo.

En el ejemplo 2 se muestra la observación del ejemplo 1 tal como nos la enviaría el servidor de IMO a nuestra cuenta de correo.

#### Introduction

The form below validates and submits data for entry in the IMO visual meteor database and the creation of ZHR activity graphs. For instructions on filling o for filing a report. In addition, read through the hints for the electronic form.

To submit a large number of intervals, you may customize the number of rows in the form (click the link) or simply submit multiple forms.

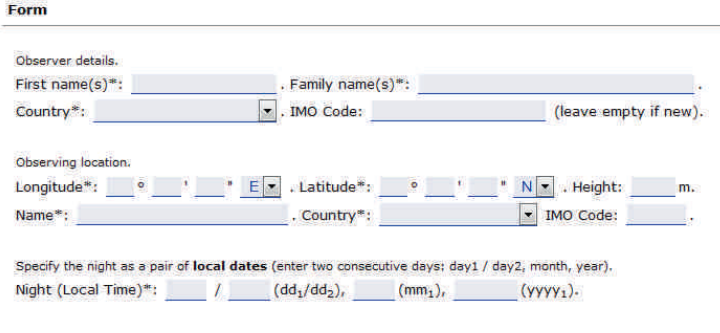

Specify the observation begin and end in Universal Time. (hour, day, month, year) Observation begin (Universal Time)\*: \_\_\_\_\_\_ (hhmm), \_\_\_\_\_ (dd), \_\_\_\_\_ (mm), \_\_\_\_\_\_\_ (yyyy). Observation end (Universal Time)\*: \_\_\_\_\_\_\_ (hhmm), \_\_\_\_\_\_ (dd), \_\_\_\_\_\_ (mm), \_\_\_\_\_\_\_\_ (yyyy).

At this point, please re-check the above times and dates to make sure the conversion is correct. HINT: When you loaded this page, the Universal Time was 21h27m (05 March 2015).

Showers considered for observation. Use IMO three-letter codes. List also showers, if you clearly detected 0 members

Observed number of meteors per period and per shower. Use short periods in case of shower maxima or outbursts (e.g. 5 minuts). (M: observing method (C(ounting), P(lotting), R (meteor coordinates estimated directly) or "-" (shower not observed during the period)) (N: number of meteors observed).

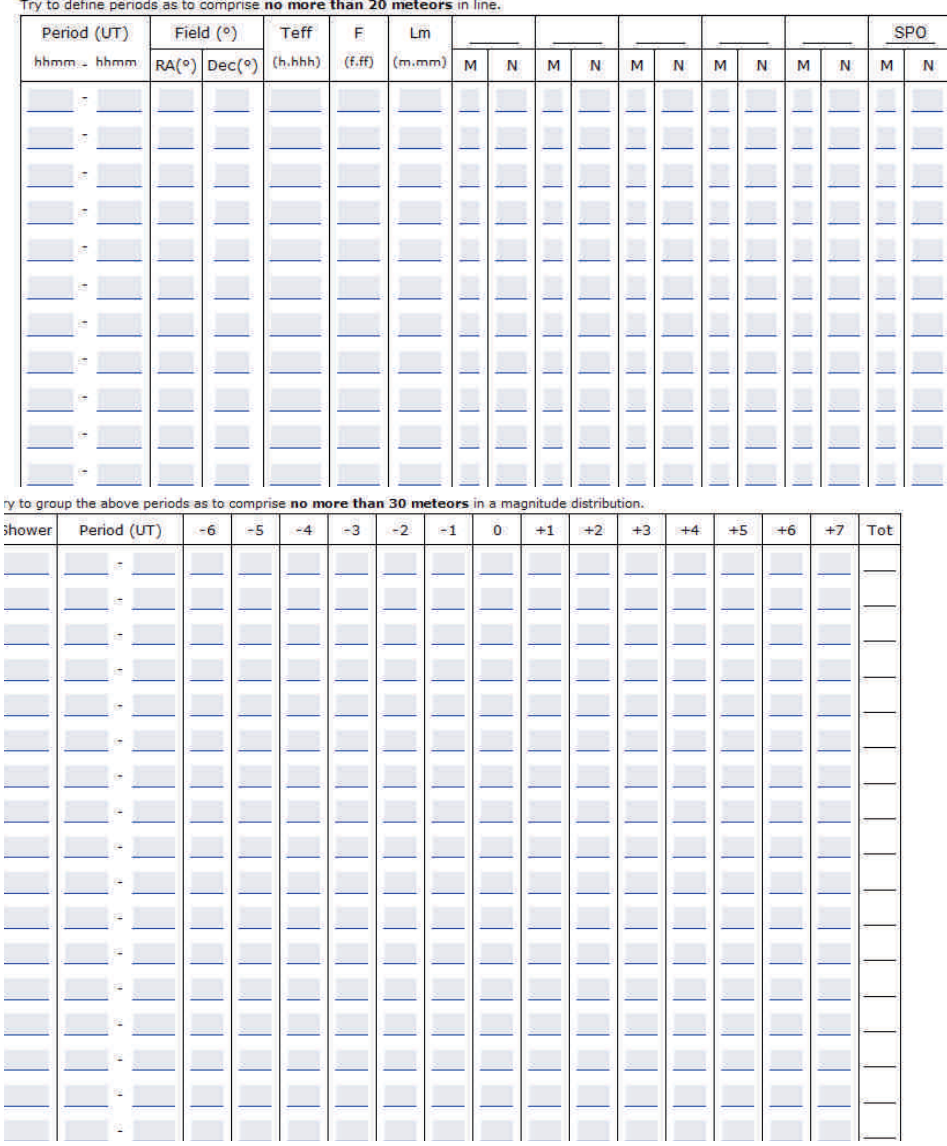

FIGURA 10.

Datos del observador y lugar. FIGURA 11. Intervalos de observación. FIGURA 12. Distribuciones de magnitudes.

Para poder emplear METRED, primero hay que crear un fichero de entrada con la observación. Un ejemplo real se muestra en el ejemplo 1. Su empleo ahorra mucho tiempo, pues calcula todos los parámetros de la observación automáticamente y reorganiza los meteoros en distribuciones de magnitudes con un número suficiente de meteoros.

MetRed se puede descargar desde la web de SOMYCE. Es un programa autoejecultable, y la instalaremos en una carpeta llamada metred. Para ejecutar el programa iremos al menú INICIO>Ejecutar y luego tecleamos cmd. Se nos abre una pantallita negra. Luego hay que ir a la carpeta MetRed, con cd.. hasta el directorio raíz c:\

Entra en la carpeta MetRed con cd metrec. Una vez dentro ejecuta el programa y practica con los ejemplos que tiene, para ver los resultados.

Un ejemplo sería el que muestra la figura 13. Los datos observacionales conviene darles la terminación \*.dat y los resultados \*.txt. Por ejemplo: metred 20111008.dat -o 20111008.dat

El ejemplo 3 es el resumen de la observación (ejemplo 1)

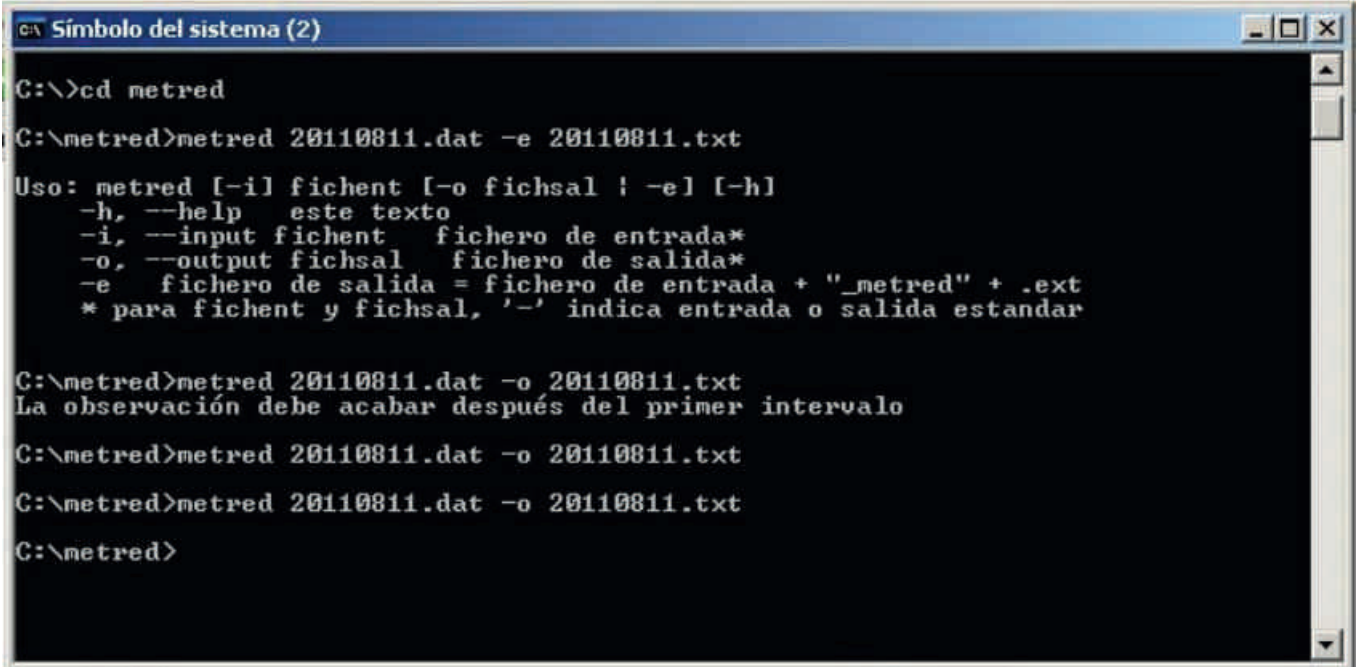

FIGURA 13. Ejemplo de uso de METRED.

// Header section date 2007-08-12 interval 2220-0212 observer "Orlando" "Benítez Sánchez" "BENOR" location 08 51 00 W, 42 26 00 N site "Pontevedra" "Spain"

// Shower section shower PER 046 +58 shower KCG 286 +59

// Magnitude section // Show Interval  $-6$   $-5$   $-4$   $-3$   $-2$   $-1$   $+0$   $+1$   $+2$   $+3$   $+4$   $+5$   $+6$   $+7$  Tot distribution PER 1-8 0.0 0.0 0.0 0.0 1.0 1.0 0.0 2.5 3.0 5.0 0.5 2.0 0.0 0.0 15.0 distribution PER 913 0.0 0.0 1.0 0.0 0.0 0.0 3.0 3.5 3.5 4.5 1.5 2.5 0.5 0.0 20.0 distribution PER 1417 0.0 1.0 0.0 0.0 0.0 0.5 3.0 1.5 2.5 5.0 3.5 0.0 0.0 0.0 17.0 distribution PER 1820 0.0 0.0 0.0 0.0 0.0 1.0 1.5 3.0 3.0 2.5 2.5 1.5 0.0 0.0 15.0 distribution PER 21-23 0.0 0.0 0.0 0.0 0.0 0.0 1.0 1.5 4.5 6.0 4.0 2.0 0.0 0.0 19.0 distribution PER 24-28 0.0 0.0 0.0 0.0 0.5 2.0 2.5 4.0 4.0 7.5 4.0 2.5 2.0 0.0 29.0 // Number section // Interval RA Dec Teff F Lm PER KCG SPO period 2220-2230 240 +20 0.170 1.00 5.55 C 1 C period 0007-0017 270 +50 0.130 1.00 5.55 C 6 0 C 5 period 2230-2235 240 +20 0.080 1.00 5.55 C 3 C period 0212-0223 270 +50 0.180 1.25 6.16 C 2 0 C 1 period 2235-2241 240 +20 0.100 1.00 5.55 C 3 C period 0017-0027 270 +50 0.160 1.00 5.91 C 6 0 C 3 period 2241-2249 240 +20 0.130 1.00 5.55 C 2 C period 0027-0036 270 +50 0.150 1.00 5.91 C 5  $0 \, C \, 0$ period 2249-2302 240 +20 0.220 1.00 5.55 C 2 C period 0036-0044 270 +50 0.130 1.00 5.91 C 5 0 C 1 period 2302-2309 240 +20 0.120 1.00 5.55 C  $\,$  2 C  $\,$  period 0044-0054 270 +50 0.170 1.00 5.91 C  $\,$  5 0 C 1 period 2309-2315 270 +50 0.100 1.00 5.55 C 2 C period 0054-0103 270 +50 0.150 1.00 5.91 C 4  $0 \, C \, 0$ period 2315-2324 270 +50 0.150 1.00 5.55 C 4 C period 0103-0113 270 +50 0.160 1.00 5.91 C 8 0 C 0 period 2324-2330 270 +50 0.100 1.00 5.55 C 3 C period 0113-0128 270 +50 0.250 1.00 5.91 C 7 0 C 2 period 2330-2338 270 +50 0.130 1.00 5.55 C 4 C // Number section // Interval RA Dec Teff F Lm PER KCG SPO  $C$   $0$   $C$   $0$ C 0 C 0 C 0 C 1 C 0 C 1 C 0 C 0 C 0 C 0 C 0 C 0 C 0 C 0

EJEMPLO 2. Observación enviada por el servidor de IMO a la cuenta de correo del observador. Se remiten los datos correspondientes a las casillas con datos ya verificados.

Date (y/m/d): 2007/08/12-13 Begin (UT): End (UT) : 02:23 Site : Noalla, Pontevedra, Spain IMO Code : 0 Longitude : 8§51'O Latitude : +42§26'N 100 Observer : Orlando Benitez Sanchez IMO Code : BENOR

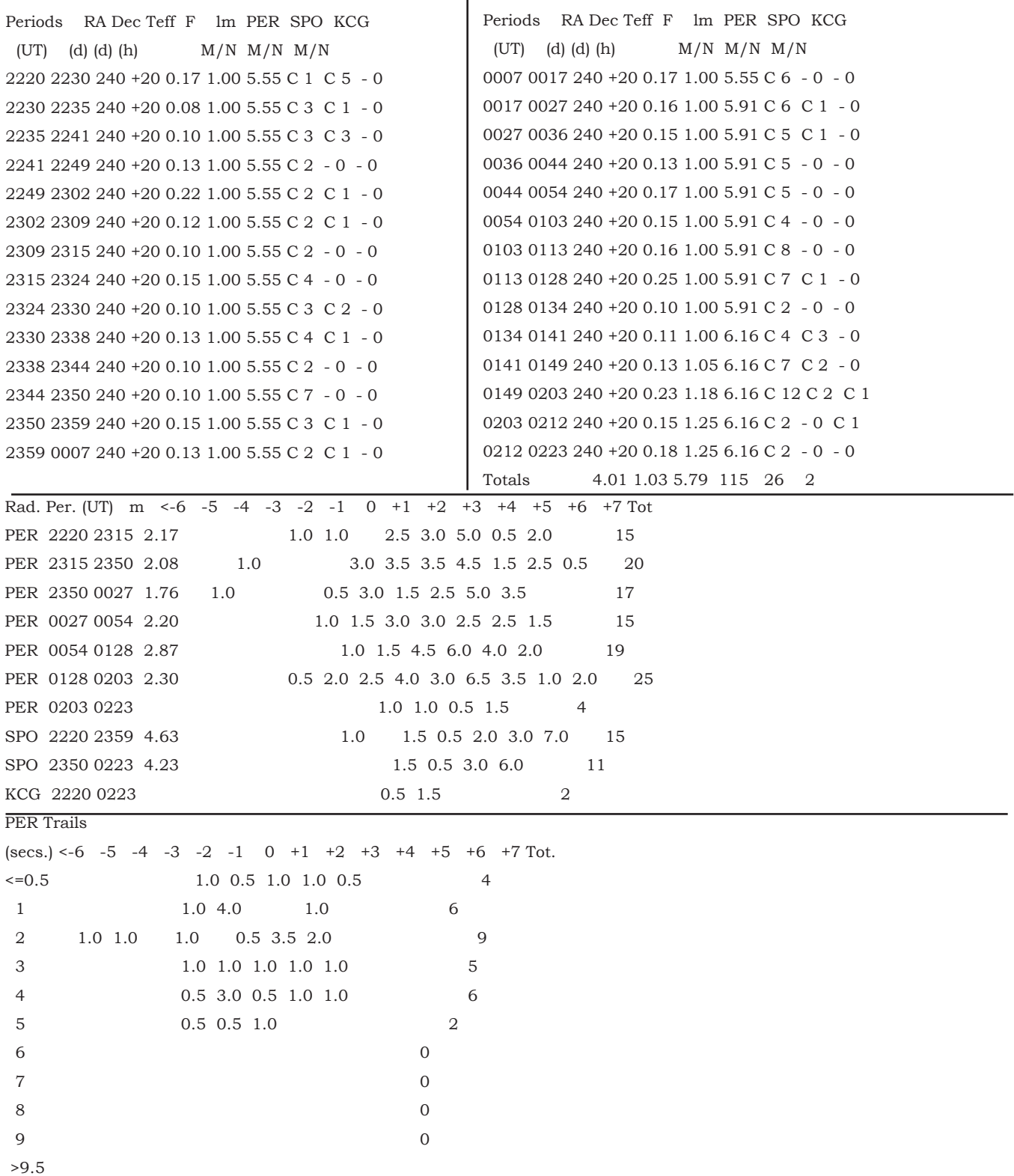

EJEMPLO 3. Observación del ejemplo 1 reducida con MetRed. El fichero de salida del programa es idéntico al de entrada de datos del formulario de IMO.

#### El REGISTRO DE BÓLIDOS.

Los bólidos son producidos por meteoroides de gran tamaño cuyo origen puede estar en un cometa o asteroide. Terentjeva, en 1989, realizó un estudio de las órbitas obtenidas a partir de fotografías, y obtuvo que el 60% puede asociarse a asteroides y el resto a cometas. Entre los bólidos que originan meteoritos, más del 80% se asocian a asteroides del Grupo Amor, el 2% a asteroides el Grupo Atenas y el 15% a los del Grupo Apolo. Es posible que el 15% de los asteroides del grupo Amor (como 944 Hidalgo, 1866 Sisyphus, 1975 EA, 1949 HC,...) tengan su origen en cometas de la familia de Júpiter, por lo que la mitad de los bólidos podrían proceder de cometas y la otra de asteroides.

Los datos más importantes a registran en el caso de un bólido son la magnitud, trayectoria (dibujada sobre las cartas de meteoros) y duración de la estela. Otros datos que pueden aportar información son: colores, tipo de sonido, velocidad del bólido ó las fragmentaciones que se produjesen.

SOMYCE ha publicado los resultados del análisis de más de 3 000 bólidos registrados por los observadores españoles. Puede consultarse ese artículo en nuestra web: www.somyce.org/index.php/comisiones-de-observacion/registro-de-bolidos/enviar-reporte

El reporte puede enviarlo usted mismo al formulario de IMO. Este formulario asume que la persona que introduce los datos no es un especialista en Astronomía, de modo que lo va guiando en sencillos pasos. Recomendamos probar la versión test antes enviar un reporte real, ya que la estimación de las coordenadas del bólido se basan en la determinación de la altura y azimut del inicio y fin del trazo.

Acceso al formulario: http://somyce.imo.net/members/imo/report\_intro

Estadísticas: http://somyce.imo.net/members/imo\_fireball\_stats/

FIGURA 14. Fragmentación de un bólido de las Táuridas Sur. Imagen tomada con una cámara Watec 902H desde Gran Canaria por Orlando Benítez.

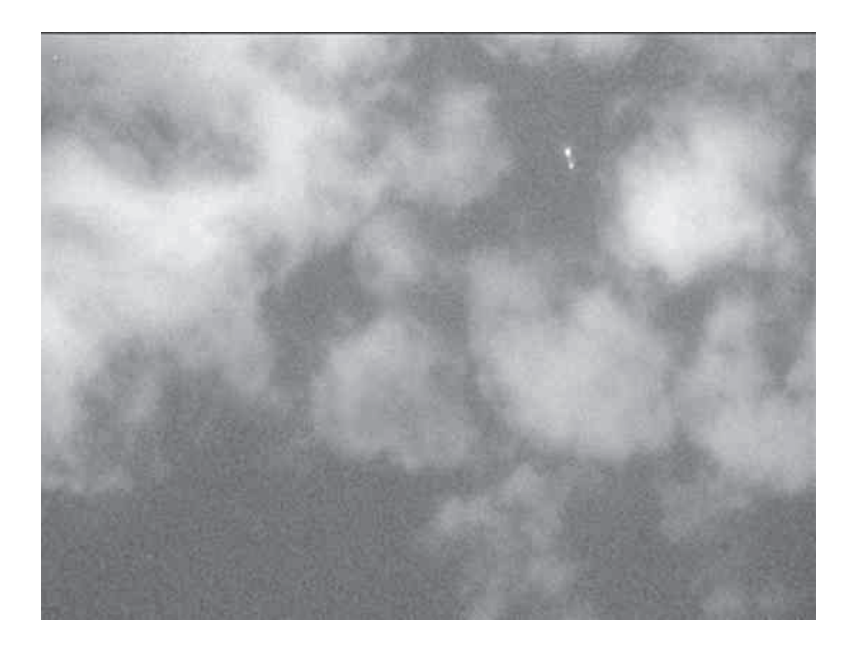

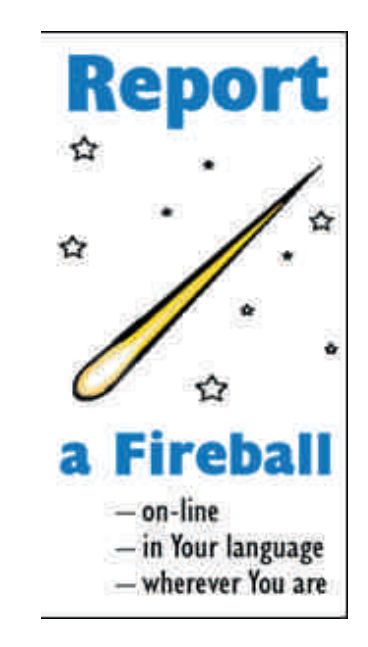

# LAS OBSERVACIONES RADIO.

Desde muy pocas localizaciones se puede hacer la clásica observación en la banda de Frecuencia Modulada. Si esto fuese posible, una simple radio con una antena Yagi permitiría escuchar momentáneamente un meteoro como la reflexión de una emisora alejada ente 500 y 1500 km. En la figura 15 puede verse una antena yagi en polarización vertical para la banda de FM.

Muchos observadores europeos están usando el RADAR francés GRAVES. Emite en la frecuencia de 143.050 MHz. La antena más simple, y que funciona perfectamente, es la JPole, diseñada con cable paralelo. Esta antena se puede proteger en un tubo de PVC (Figura 16, Enric Fraile)

Si la recepción funciona, observaremos la actividad radio y su variación diurna (Figura 17, observación de Lorenzo Morillas)

Como receptor podemos usar un dongle con el chip RTL2832U. Un modelo que funciona perfectamente es el FUNcube Dongle Pro +

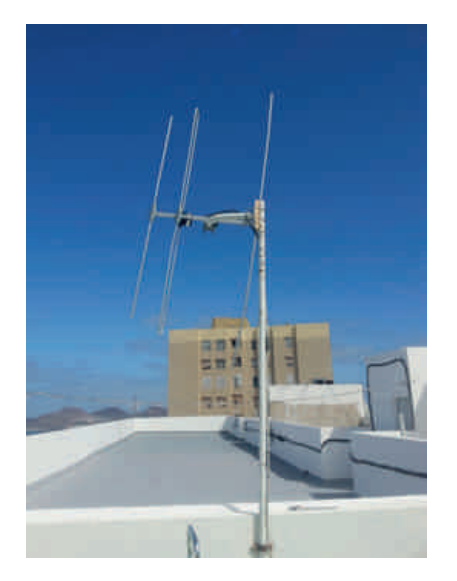

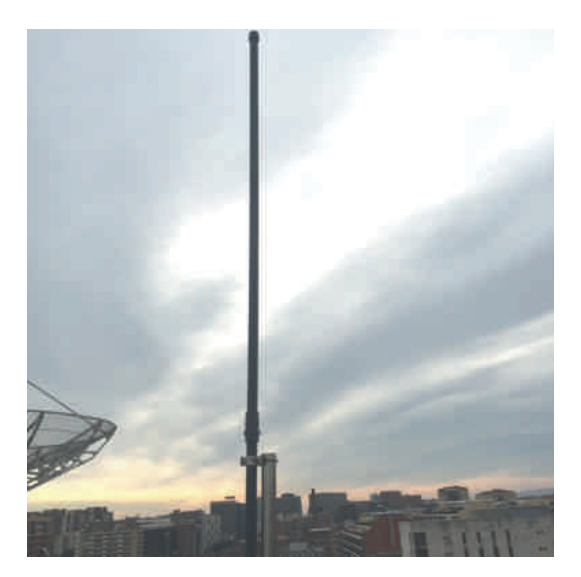

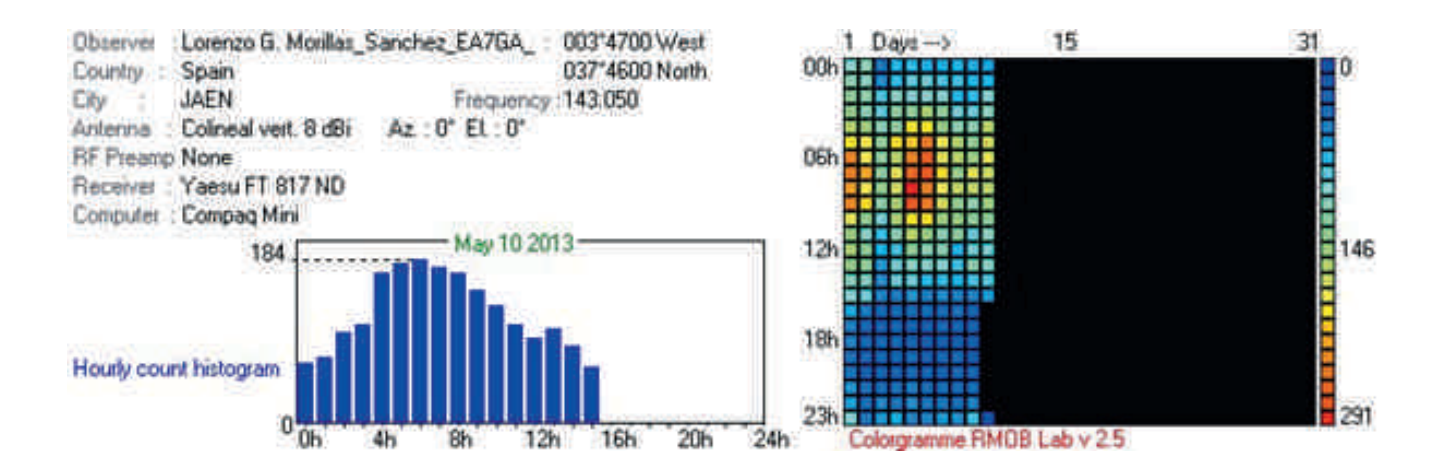

FIGURAS 15 (antena Yagi para FM), 16 (antena J-Pole protegida en un PVC) y 17 (variación diaria)

#### OBSERVACIONES VIDEO.

Las cámaras de vídeo de más reciente fabricación alcanzan a captar estrellas de magnitud +4 sin mucho problema. No debemos usar zoom de ningún tipo, e intentar conseguir el número f más bajo (ej. f: 1.4 o menor )

Las baterías son poco eficientes con baja temperatura, por eso recomendamos hacernos con un powerbank. Las imágenes se pueden convertir a formato digital y convertirlo en un fichero AVI con un capturadora de video y reducirlas a una simple secuencia de imágenes. Una buena información para introducirte en este campo la puedes encontrar en la página de la Comisión de Video de SOMYCE.

Otra posibilidad es el empleo de cámaras CCD con objetivos de 50, 24, 28 ó 16 mm. Debemos tener la precaución de anotar la duración de la toma, y la hora de comienzo de esta. Normalmente se puede configurar sin problemas, apareciendo en el texto de la imagen de los ficheros fit de la CCD. Aunque el pequeño tamaño de los chips hace que los campos aparentes sean menores a los de un negativo normal, siempre se pueden captar meteoros en condiciones de moderada actividad, incluso desde ciudad.

La mayoría de observadores video emplean la WATEC 902-H2 Ultimate, con la tecnología SONY Exview. Son de gran sensibilidad y, con precios muy inferiores a las CCD's astronómicas, son empleadas con éxito por muchos observadores de meteoros.

FIGURAS 18 y 19. Intensificador de imagen y Watec 902-H con chip de 1/2" Exview. Ejemplo de meteoro usando lentes de 6 mm a f 0.8. Una Gemínida el 13 de diciembre de 2004 desde Las Palmas de Gran Canaria (MALE 3.5 y muchas nubes)

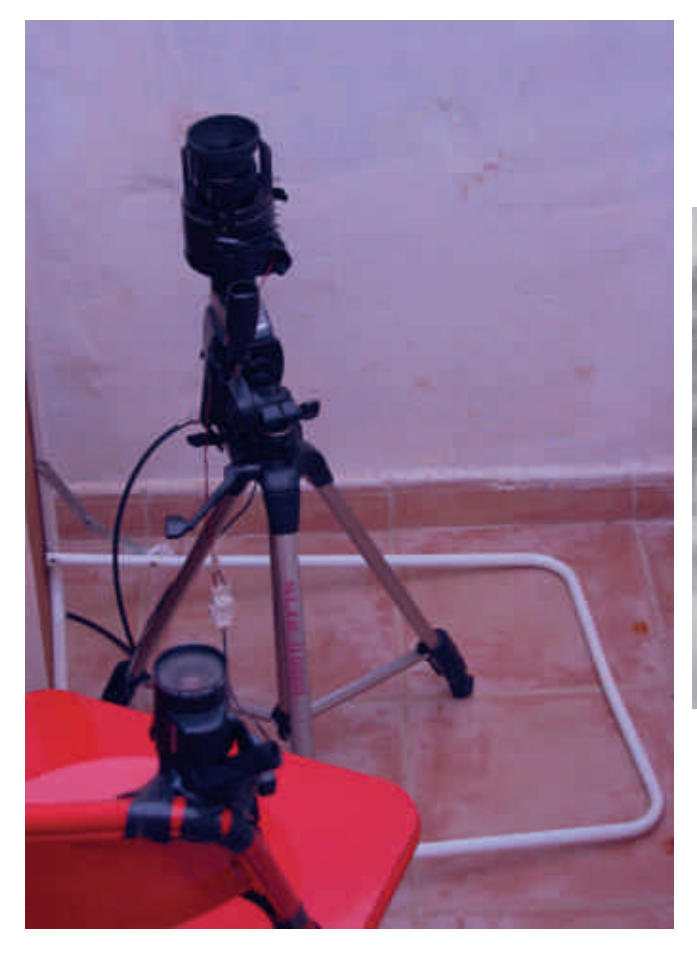

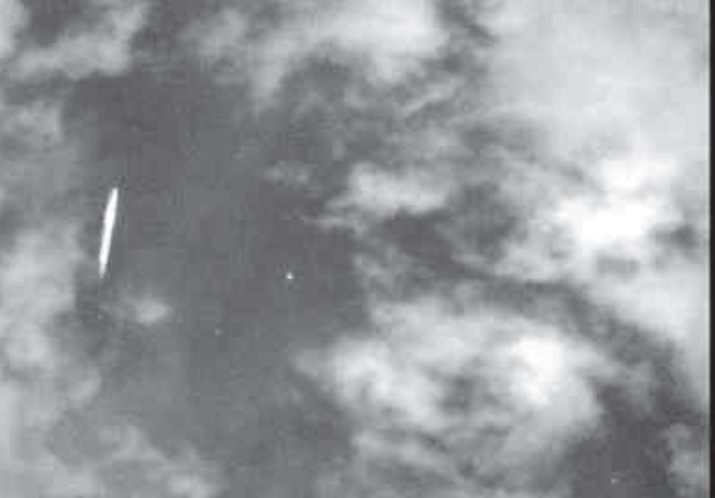

#### OBSERVACIONES TELESCÓPICAS.

Rara vez se observan meteoros de magnitud 6 a simple vista. Son tan débiles y el contraste es tan escaso respecto al fondo del cielo, que siempre nos queda la duda de si se trata de una mala percepción o un meteoro. Los intensificadores de imagen, aunque alcanzan magnitud límite de 6.5, solo detectan meteoros hasta un límite de 5, tal vez 6, dependiendo del objetivo.

Es por ello que, por ahora, solo los meteoros más débiles se pueden observar con prismáticos. Con este método observaríamos meteoros de entre magnitud 6 a 8. Se desconoce si existe una estructura más "fina" de los radiantes para los meteoros telescópicos, por lo que este es un campo completamente abierto para los aficionados. Por comodidad, ya que es imposible observar todo el rato con los prismáticos a pulso, hay que montarlos en un trípode o soporte que nos deje las manos libre para anotar los datos.

Las observaciones telescópicas se realizan con prismáticos. Los ideales son los de 7x50 ó 10x50. Se ha de combinar bajo aumento y luminosidad en las imágenes. El fenómeno de los meteoros ocurre a 100 km de distancia, ¡pero con aumentos veremos los meteoros como si estuviésemos a solo 5 km!

La idea de la observación es sencilla: localizado el radiante, se buscan tres campos de observación que formen entre sí un triángulo equilátero en torno al radiante y a cierta distancia de este. Vamos alternando entre cada campo de observación cada media hora o 45 minutos. Entre cambio y cambio de campo, haremos un descanso de unos pocos minutos.

Las cartas más usadas en meteoros son las de IMO. Las de prismáticos se designan como TB, con su código correspondiente, de tal manera que cada lluvia tiene asignado un juego de cartas. No hay cartas para todas las zonas del cielo pero en la página de SOMYCE o en la web de IMO podemos encontrar varias cartas telescópicas adecuadas.

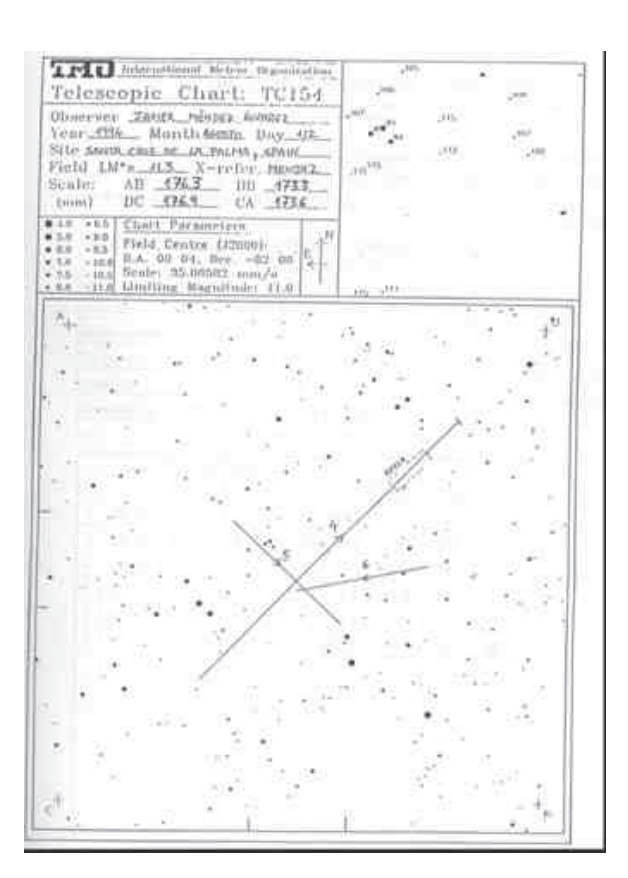

FIGURA 20.

Ejemplo de carta de observación de meteoros con prismáticos de 11x80.

Más información y cartas en la web de SOMYCE en la sección de la Comisión de Observaciones Telescópicas.

#### IMÁGENES DE PERSEIDAS DE CAMPAÑAS ANTERIORES.

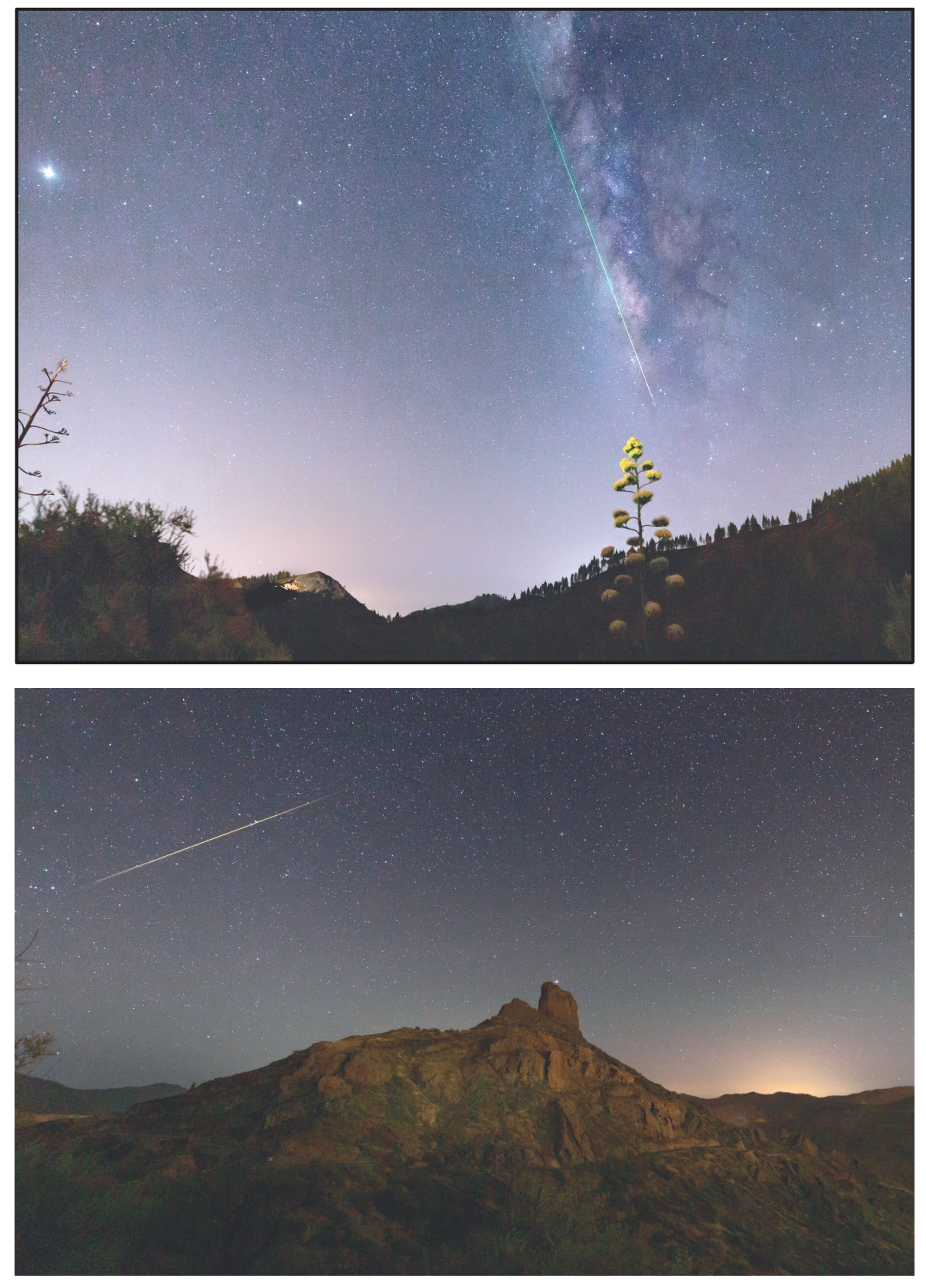

FIGURA 21 (superior). Imagen de José María Saavedra del 12 de agosto de 2021 (23:34 TU) desde Gran Canaria. Canon 6D, objetivo de 15 mm, 4000 ISO y 14 s de exposión a f 3.5

FIGURA 22 (inferior). Perseida en sobre el Roque Bentayga en Gran Canaria. Imagen de José María Saavedra del 13 de agosto de 2021 (00:15 TU) Canon 6D, objetivo de 15 mm, 4000 ISO y 15 s de exposición a f 3.5.

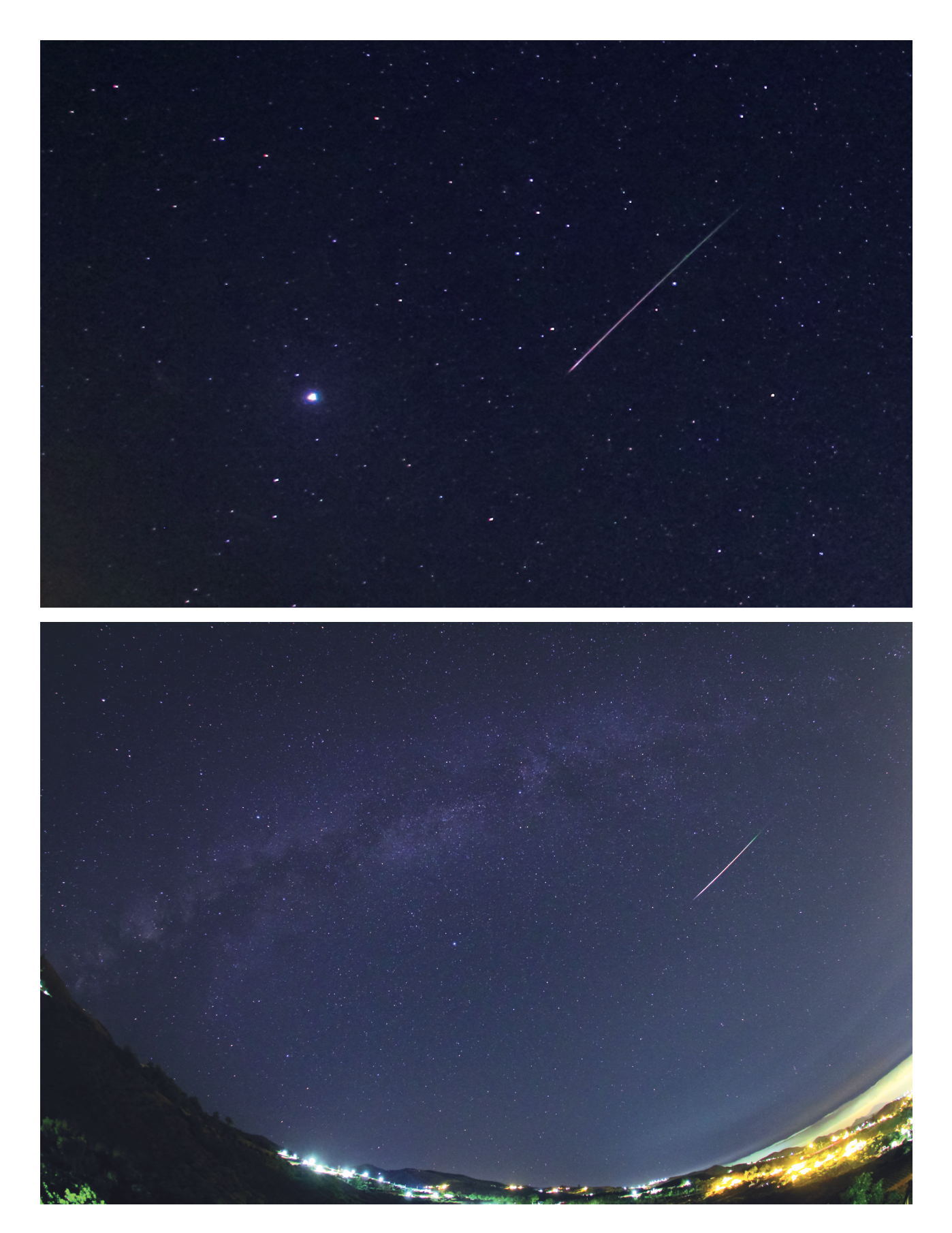

FIGURA 23 (superior) Perseida en Capricornio. Júpiter es el punto brillante. Imagen de Pedro Pérez Corujo el 13 de agosto de 2021 (01:31 TU) Canon 60Da, objetivo de 10 mm, 5000 ISO y 10 s de exposición a f 2.8. (recorte de imagen)

FIGURA 24 (inferior). Perseida desde la Lechucilla (San Mateo). Imagen de Pedro Pérez Corujo el 12 de agosto de 2021 (01:23 TU) Canon 60Da, objetivo de 10 mm, 5000 ISO y 10 s de exposición a f 2.8. Muchas de las Perseidas tiene parte de su trazo verde.

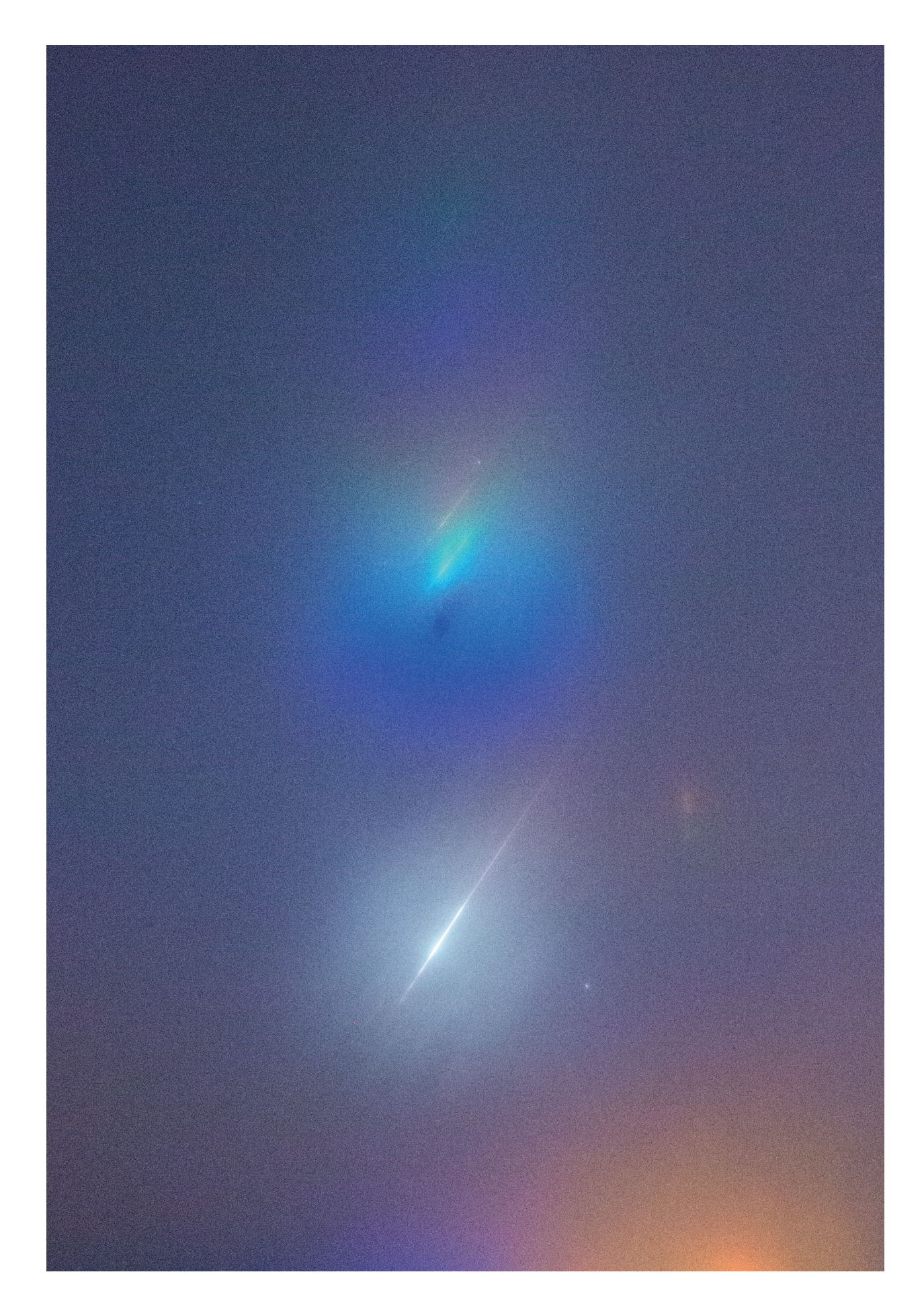

FIGURA 25. Espectro de emisión de una Perseida de magnitud -8. Cámara Canon 550D, Objetivo Tokina 11 mm, exposición de 30 s a 3200 ISO. Imagen de Orlando Benítez del 12 de agosto de 2021 a las 02:15:00 TU desde Noalla, Pontevedra.

# Ampliar información:

[1] Benítez Sánchez, O. GUÍA DE OBSERVACIONES VISUALES.

Esta guía explica en detalle la metodología de observación visual. Recomendamos su lectura a los observadores visuales.

http://www.somyce.org/index.php/comisiones-de-observacion/observaciones-visuales/ guia-visual

[2] Benítez Sánchez, O., Fraile Algeciras, E., Ocaña González, F. OBSERVACIÓN DE METEOROS. UNA INTRODUCCIÓN AL FENÓMENO METEÓRICO Y SU OBSERVACIÓN CIENTÍFICA CON MOTIVO DEL AÑO INTERNACIONAL DE LA ASTRONOMÍA (AIA-IYA 2009) SOMYCE 2009.

Excelente introducción a los diferentes métodos de observación meteórica: visual, videofotográfico, observaciones radio y telescópicas. Publicación de descarga gratuita. http://www.somyce.org/index.php/ano-internacional-de-la-astronomia

[3] Bellot Rubio, L. R., MANUAL DE OBSERVACIONES VISUALES DE METEOROS. SOMYCE 1995.

[4] Benítez Sánchez, O., ENVÍO DE OBSERVACIONES VISUALES A TRAVÉS DE LA WEB DE IMO. Meteors, revista de SOMYCE. Vol. 9, No. 33 (Octubre 2007)

# Artículos o libros consultados para preparar este manual:

[5] Benítez Sánchez. GUÍA DE OBSERVACIÓN PERSEIDAS 2018. SOMYCE.

[6] IMO shower Calendar 2023. https://www.imo.net/resources/calendar/

# Programas informáticos:

[1] MetRed, por Javier Sánchez.

Permite la reducción rápida de las observaciones de conteo y alta actividad. La salida de datos corresponde con el formulacio de envío de IMO. Descarga desde la página de SOMYCE

[2] METSHOW, por Peter Zimnikoval.

Programa recomendado. Con él se han realizado las efemérides de este manual. Además tiene otras interesantes opciones, como el cálculo de la MALE, la THZ o cálculo de radiantes. Descarga: www.imo.net/software

[3] STARTRAILS. Achim Schaller. Permite crear timelapses. Descarga: https://www.startrails.de/

[4] Sequator. Yi-Ruei Wu. Alinea estrellas y horizontes sin seguimiento. Descarga: https://sites.google.com/view/sequator/

© SOMYCE 2023. Dado el carácter divulgativo de esta información se permite la reproducción total o parcial por cualquier medio siempre que se indique fuente. ¡Gracias por su difusión!

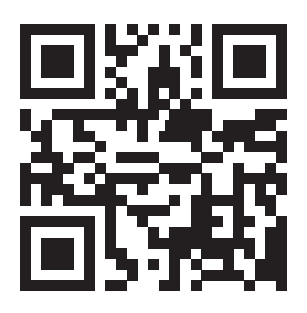

Material elaborado en SCRIBUS por ORLANDO BENÍTEZ SÁNCHEZ.